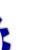

#### SNS COLLEGE OF ENGINEERING

Kurumbapalayam (Po), Coimbatore - 641 107

#### DEPARTMENT OF ELECTRONICS AND COMMUNICATION ENGINEERING

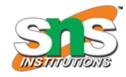

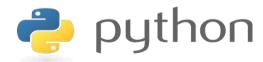

# 19IT103 – COMPUTATIONAL THINKING AND PYTHON PROGRAMMING

❖ A readable, dynamic, pleasant, flexible, fast and powerful language

### **Objective**

\_\_\_\_

Files and exception: text files, reading and writing files, format operator; command line arguments, errors and exceptions, handling exceptions, modules, packages; Illustrative programs: word count, copy file, Voter's age validation, Marks range validation (0-100).

### **RECAP**

A python program terminates as soon as it encounters an unhandled error. These errors can be broadly classified into two classes:

- Syntax errors
- Logical errors (Exceptions)

# Python Exceptions Handling

- Python provides two very important features to handle any unexpected error in your Python programs and to add debugging capabilities in them:
  - **Exception Handling:** This would be covered in this session.
  - **Assertions:** This would be covered in Assertions in Python.

### What is Exception?

- An exception is an event, which occurs during the execution of a program, that disrupts the normal flow of the program's instructions.
- In general, when a Python script encounters a situation that it can't cope with, it raises an exception. An exception is a Python object that represents an error.
- · When a Python script raises an exception, it must either handle the exception immediately otherwise it would terminate and come out.

#### Handling an exception:

If you have some *suspicious* code that may raise an exception, you can defend your program by placing the suspicious code in a **try**: block. After the try: block, include an **except**: statement, followed by a block of code which handles the problem as elegantly as possible.

### **Syntax:**

### Here are few important points above the above mentioned syntax:

- A single try statement can have multiple except statements. This is useful when the try block contains statements that may throw different types of exceptions.
- You can also provide a generic except clause, which handles any exception.
- After the except clause(s), you can include an else-clause. The code in the else-block executes if the code in the try: block does not raise an exception.
- The else-block is a good place for code that does not need the try: block's protection.

### **Example:**

```
try:
    fh = open("testfile", "w")
    fh.write("This is my test file for exception
        handling!!")
except IOError: print "Error: can\'t find file or read
        data"
else: print "Written content in the file successfully"
fh.close()
```

• This will produce following result:

Written content in the file successfully

### The *except* clause with no exceptions:

You can also use the except statement with no exceptions defined as follows:

```
You do your operations here;

except:

If there is any exception, then execute this block.

else:

If there is no exception then execute this block.
```

This kind of a **try-except** statement catches all the exceptions that occur. Using this kind of try-except statement is not considered a good programming practice, though, because it catches all exceptions but does not make the programmer identify the root cause of the problem that may occur.

### The except clause with multiple exceptions:

You can also use the same *except* statement to handle multiple exceptions as follows:

### **Standard Exceptions:**

Here is a list standard Exceptions available in Python: <u>Standard Exceptions</u>

### The try-finally clause:

You can use a **finally**: block along with a **try**: block. The finally block is a place to put any code that must execute, whether the try-block raised an exception or not. The syntax of the try-finally statement is this:

```
You do your operations here;

Due to any exception, this may be skipped.

finally:

This would always be executed.
```

Note that you can provide except clause(s), or a finally clause, but not both. You can not use *else* clause as well along with a finally clause.

### **Handling Exceptions**

Exceptions are handled by special blocks

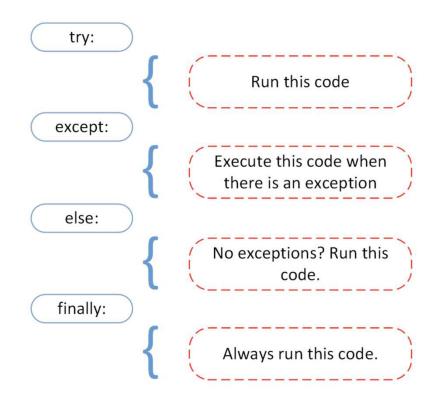

## Before and After (Handling)

```
main.py

1  value1 = 10

2  value2 = 0

3  result = value1 / value2;

4  print("result:",result)

https://cmd-args.kiteit.repl.run

python main.py
Traceback (most recent call last):
  File "main.py", line 3, in <module>
    result = value1 / value2;
ZeroDivisionError: division by zero
```

```
main.py

1  value1 = 10
2  value2 = 0
3  try:
4   | result = value1 / value2;
5  except ZeroDivisionError:
6   | print("we can't divide by zero i am setiing value2 as 1")
7  value2 = 1
8   | result = value1 / value2;
9  | print("result:",result)
```

```
https://cmd-args.kiteit.repl.run

> python main.py
we can't divide by zero i am setiing value2 as 1
result: 10.0
>
```

## Before and After (Handling)

```
main.py
                                                                                         Critical block that
     value1 = 10
                                                                                         may cause
     value2 = 0
                                                                                         exception
      result = value1 / value2;
 4
     except ZeroDivisionError:
 5
       print("we can't divide by zero i am setiing value2 as 1")
 6
 7
       value2 = 1
       result = value1 / value2;
                                                                                         Exception handling
      print("result:",result)
```

```
https://cmd-args.kiteit.repl.run

python main.py
we can't divide by zero i am setiing value2 as 1
result: 10.0
```

### **Python Exception Hierarchy**

\_\_\_\_

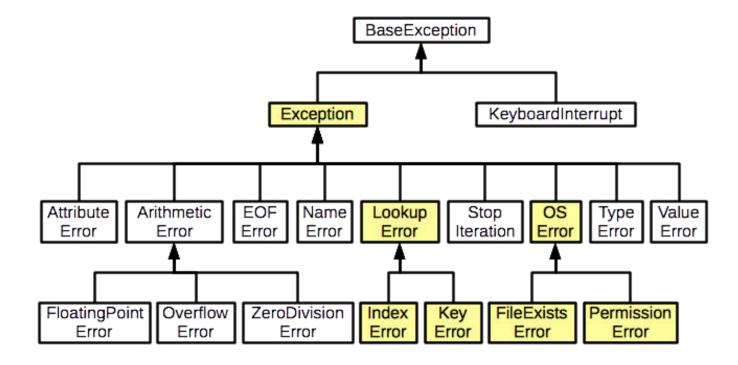

### **Exception hierarchy**

```
main.py
      value1 = 10
      value2 = 0
      result = -1
 4
      try:
 5
        result = value1 / value2;
     except ZeroDivisionError:
 6
        print("we can't divide by zero i am setling value2 as 1"
 7
        value2 = 1
 8
       result = value1 / value2;
 9
      except Exception:
11
       print("Exception occured")
      print("result:",result)
```

```
https://cmd-args.kiteit.repl.run

> python main.py
we can't divide by zero i am setiing value2 as 1
result: 10.0

> ■
```

```
BaseException
                                                            KeyboardInterrupt
                                          EOF Name Error Stop OS Type Error Iteration Error Error
main.pv
                                                     Index
                                             Error
       value1 = 10
       value2 = 0
       result = -1
       try:
        result = value1 / value2;
       except Exception:
        print("Exception occured")
      xcept ZeroDivisionError:
         print("we can't divide by zero i am setiing value2 as 1")
  9
 10
         value2 = 1
         result = value1 / value2:
 11
       print("result:",result)
```

```
https://cmd-args.kiteit.repl.run

> python main.py
Exception occured
result: -1
```

**Priority Matters** 

#### Raising an exceptions:

You can raise exceptions in several ways by using the raise statement. The general syntax for the **raise** statement.

### **Syntax:**

```
raise [Exception [, args [, traceback]]]
```

- Here Exception is the type of exception (for example, NameError) and argument is a value for the exception argument. The argument is optional; if not supplied, the exception argument is None.
- The final argument, traceback, is also optional (and rarely used in practice), and, if present, is the traceback object used for the exception

#### **Example:**

```
def functionName( level ):
   if level < 1:
    raise "Invalid level!", level
   # The code below to this would not be executed
   # if we raise the exception</pre>
```

### Raising Exception (normal case)

We can manually raise the exception using raise keyword.

Example - Compute per day salary for a month

```
main.py
  1 total salary = 20000
      no of days in month = 31
      perday salary = -1
    □ trv:
        perday salary = total salary/no of days in month

    except ValueError:

        print("Problem with no_of_days")
        print("Enter days <1-31>:");
  8
        no_of_days_in_month = int(input())
        perday salary = total salary/no of days in month
 10
      print("perday salary:",perday salary)
 11
https://cmd-args.kiteit.repl.run
python main.py
perday salary: 645.1612903225806
```

### **Problem**

```
main.py
      total salary = 20000
  1
      no_of_days_in_month = 34
      perday salary = -1
 4
      try:
        perday salary = total salary/no of days in month
  5
      except ValueError:
  6
        print("Problem with no of days")
  7
        print("Enter days <1-31>:");
  8
        no_of_days_in_month = int(input())
  9
        perday salary = total salary/no of days in month
 10
      print("perday salary:",perday salary)
 11
```

```
https://cmd-args.kiteit.repl.run

> python main.py
perday_salary: 588.2352941176471
>
```

#### Not acceptable but

- No errors (syntactically correct)
- No Exceptions (Of Course we can divide by 34)

### Solution

```
total_salary = 20000
      no of days in month = 34
      perday salary = -1
  4
       try:
        if (perday_salary>0 and perday_salary<=31):</pre>
  5
           perday_salary = total_salary/no_of_days_in_month
  6
  7
          raise ValueError()
  8
      except ValueError:
  9
        print("Problem with no of days")
 10
        print("Enter days <1-31>:");
 11
        no of days in month = int(input())
 12
        perday_salary = total_salary/no_of_days_in_month
 13
      print("perday_salary:",perday_salary)
 14
https://cmd-args.kiteit.repl.run
 python main.py
Problem with no of days
Enter days <1-31>:
perday salary: 666.666666666666
> []
```

Manually raising exception

#### **User-Defined Exceptions:**

- Python also allows you to create your own exceptions by deriving classes from the standard built-in exceptions.
- Here is an example related to RuntimeError. Here a class is created that is subclassed from RuntimeError. This is useful when you need to display more specific information when an exception is caught.
  - In the try block, the user-defined exception is raised and caught in the except block. The variable e is used to create an instance of the class Networkerror.

```
class Networkerror(RuntimeError):
   def __init__(self, arg):
     self.args = arg
```

 So once you defined above class, you can raise your exception as follows:

```
try:
    raise Networkerror("Bad hostname")
except Networkerror,e:
    print e.args
```

### **SUMMARY**

An exception is an event, which occurs during the execution of a program, that disrupts the normal flow of the program's instructions.

- Handling Exceptions
- Raising an exceptions
- User-Defined Exceptions

-Thank.